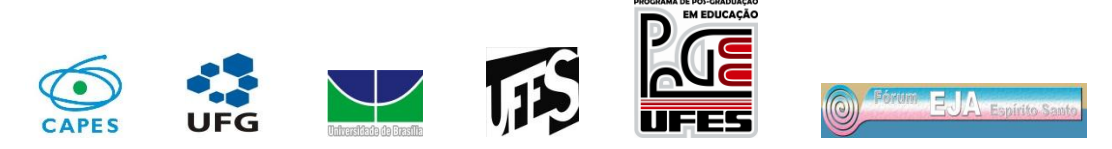

## **I Seminário de Pesquisa Observatório da Educação - PPGE/CE/UFES 61º Fórum de Educação de Jovens e Adultos do Espírito Santo**

## **Data: 24 e 25 de outubro de 2013**

## **Local: Teatro do IFES** *Campus* **Vitória**

# **FICHA DE INSCRIÇÃO**

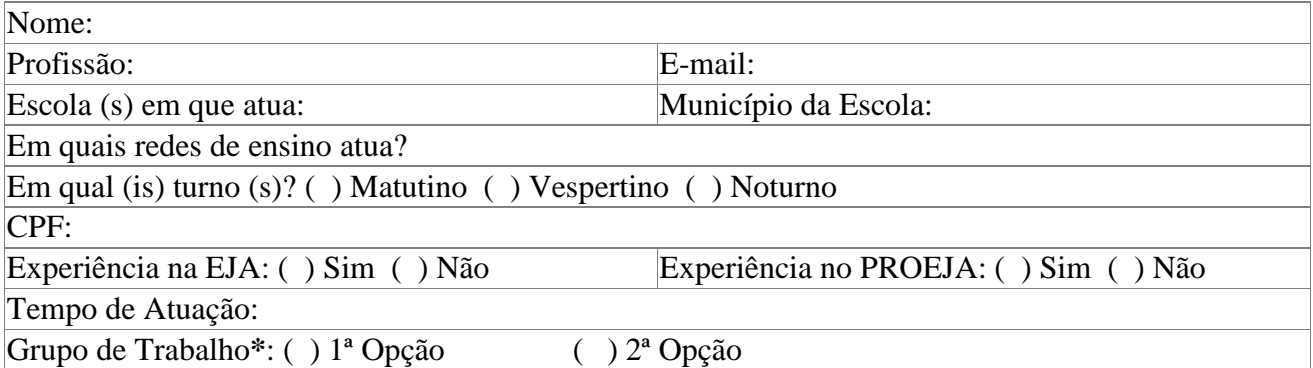

**\***No campo "Grupo de Trabalho", favor colocar entre cada parêntese uma única opção.

**Por exemplo:** se a 1ª opção desejada for a temática "Educação do Campo" que é dividida em dois grupos de trabalho (GT 7 e GT 8) e a 2ª opção desejada for a temática "Política Estadual de EJA" que é também dividida em dois grupos de trabalho (GT 3 e GT 4), você irá colocar entre os parênteses UM grupo de trabalho da temática, no caso deste exemplo "(GT 7)  $1^a$  opção (GT 3)  $2^a$  opção" ou "(GT 7)  $1^a$  opção (GT 4)  $2^a$  opção" ou "(GT 8)  $1^a$  opção (GT 3)  $2^a$  opção" ou "(GT 8) 1ª opção (GT 4) 2ª opção". Se se interessar somente por uma temática (exemplo "Sujeitos da EJA e diversificação da Oferta"), colocará por ordem de preferência os GT's dentro dos parênteses (exemplo "(GT 10) 1ª opção (GT 9) 2ª opção" ou vice-versa), mas somente UM GT por parêntese.

### **GRUPOS DE TRABALHO**

GT 1 e GT 2 – Política Municipal de EJA

GT 3 e GT 4 – Política Estadual de EJA

GT 5 e GT 6 – Política Federal de EJA

GT 7 e GT 8 – Educação do Campo

GT 9 e GT 10 – Sujeitos da EJA e diversificação da Oferta